# NS0-184<sup>Q&As</sup>

NetApp Certified Storage Installation Engineer, ONTAP

### Pass NetApp NS0-184 Exam with 100% Guarantee

Free Download Real Questions & Answers **PDF** and **VCE** file from:

https://www.leads4pass.com/ns0-184.html

100% Passing Guarantee 100% Money Back Assurance

Following Questions and Answers are all new published by NetApp Official Exam Center

Instant Download After Purchase

100% Money Back Guarantee

😳 365 Days Free Update

Leads4Pass

800,000+ Satisfied Customers

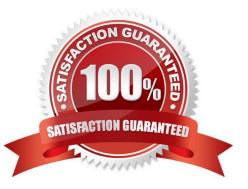

#### **QUESTION 1**

You are installing a new AFF A400 cluster for a customer. The customer indicates that they want to take advantage of AutoSupport On Demand.

In this scenario, which AutoSupport transport protocol must you use?

A. HTTP

B. SMTP

C. FTP

D. HTTPS

Correct Answer: D

Reference: https://www.netapp.com/media/10438-tr-4444.pdf (9)

#### **QUESTION 2**

In an ONTAP switched cluster, which three types of traffic travels over the cluster network? (Choose three.)

- A. intercluster SnapMirror
- B. intracluster SnapMirror
- C. Epsilon voting
- D. cluster database replication
- E. remote cluster peering

Correct Answer: ADE

#### **QUESTION 3**

An ONTAP cluster is installed at a secure site. The array has no access to the Internet but is managed 24/7 by onsite engineers. The customer requires that when hardware failures occur, the failures are reported to the NetApp Support team as quickly as possible.

In this scenario, which two tasks should be performed during the project hand-off procedure to satisfy the customer\\'s requirement? (Choose two.)

- A. Ensure that Active IQ Config Advisor is installed.
- B. Ensure that the onsite engineers receive EMS alerts when hardware issues occur.
- C. Educate the onsite engineers about invoking the AutoSupport tool from ONTAP System Manager.
- D. Educate the onsite engineer about how to manually log support calls.

Correct Answer: BC

#### **QUESTION 4**

What are two ONTAP storage efficiency technologies that would be used on an AFF A400 cluster? (Choose two.)

A. Flash Pool

- B. thin provisioning
- C. FlashCache
- D. FlexClone volumes

Correct Answer: AC

#### **QUESTION 5**

Click the Exhibit button.

Welcome to node setup.

You can enter the following commands at any time: "help" or "?" - if you want to have a question clarified, "back" - if you want to change previously answered questions, and "exit" or "quit" - if you want to quit the setup wizard. Any changes you made before quitting will be saved.

To accept a default or cmit a question, do not enter a value.

Enter the node management interface port [e0c]:

You want to add a FAS2750 HA pair to an existing 6-node cluster.

Referring to the exhibit, which action would you perform to begin adding the node?

A. Use the back command to begin the Cluster Setup wizard.

B. Reboot the node and enter maintenance mode and run the Cluster Setup wizard.

C. Use the node setup wizard and select 0a as the management interface.

D. Use the exit or quit commands then run the cluster setup command.

Correct Answer: C

Reference: http://docs.netapp.com/ontap-9/topic/com.netapp.doc.dot-cm-sag/System% 20administration.pdf (35)

#### **QUESTION 6**

What is the default shelf ID for disk shelves with IOM12 modules?

A. 12

B. 01

C. 10

D. 00

Correct Answer: D

Reference: https://docs.netapp.com/platstor/index.jsp?topic=%2Fcom.netapp.doc.hw-ds-sas3-icg% 2FGUID-F6882D15-2C68-40FC-AAA7-06B227B92377.html

#### **QUESTION 7**

You must replace a FAS2750 switchless cluster with an AFF A220 switchless cluster for a customer. The customer requires that you transfer the data from the FAS2750 cluster to the AFF A220.

In this scenario, which two methods would you use to migrate the customer\\'s data? (Choose two.)

A. Establish an SVM-DR relationship between the two clusters and activate the destination SVM.

B. Remove all of the HDD drives from the FAS cluster and install them into the AFF cluster.

C. Install SAS cables between the two clusters and use the vol move command.

D. Provide cluster switches and build a 4-node cluster, then use the vol move command.

Correct Answer: CD

#### **QUESTION 8**

While testing a recently installed FAS8700 cluster, a node fails. You now need to replace the impaired node.

In this scenario, which two statements are true? (Choose two.)

- A. You must move the boot device from the impaired node to the replacement node.
- B. The boot device must remain intact and must not be removed from the impaired node.
- C. You can change any drives or disk shelves as part of this replacement procedure.
- D. A controller model of the same type must be used to replace the impaired node.

Correct Answer: AD

Reference: https://library.netapp.com/ecm/ecm\_download\_file/ECMP1147156 (2)

#### **QUESTION 9**

What are two ways to identify an AFF All SAN Array system? (Choose two.)

- A. View the ONTAP System Manager system nodes.
- B. View the ONTAP System Manager cluster settings.
- C. Use the cluster image show CLI command.
- D. Use the san config show CLI command.

Correct Answer: AD

Ways to identify an ASA system You can identify an ASA system using ONTAP System Manager or using the ONTAP command line interface (CLI). From the ONTAP System Manager dashboard, you can click on the system nodes. The personality type is displayed as "ASA" for ASA systems. From the CLI, you can use san config show command. The ASA value returns as true for ASA systems

#### **QUESTION 10**

Click the Exhibit button.

```
::> event notification destination create -name syslog -syslog 10.10.100.40
::> event notification create -filter-name important-events -destinations syslog
::> cluster log-forwarding create -destination 10.10.100.40 -port 514 -facility user
```

Referring to the exhibit, what information is forwarded to syslog after you enter the scripted install commands? (Choose two.)

- A. command history
- B. EMS messages
- C. AutoSupport messages
- D. SNMP traps
- Correct Answer: AC

Reference: https://www.netapp.com/media/10674-tr4569.pdf

NS0-184 Study Guide

NS0-184 Exam Questions

NS0-184 Braindumps